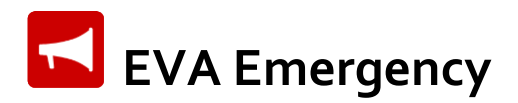

# **EVA Emergency TROUBLESHOOTING GUIDE**

Use this troubleshooting guide if you come across problems when using the EVA Emergency app. If you don't find your particular issue, please contact us at **contact@assistem.com.au**; we are here to help.

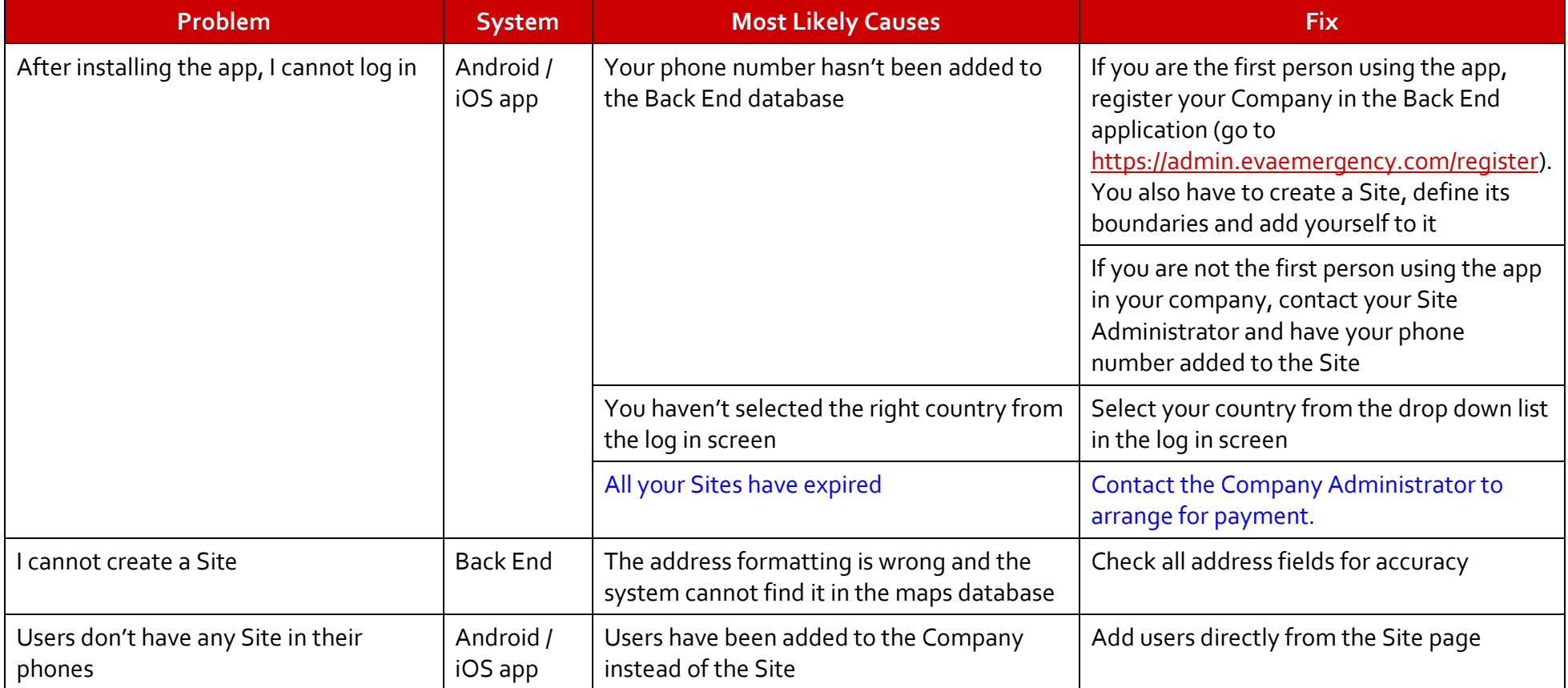

### **Troubleshooting Table**

**AXASSISTEM** 

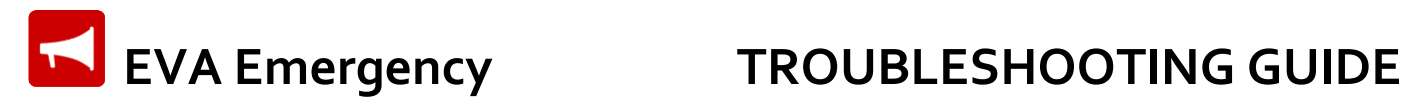

### **Troubleshooting Table (cont.)**

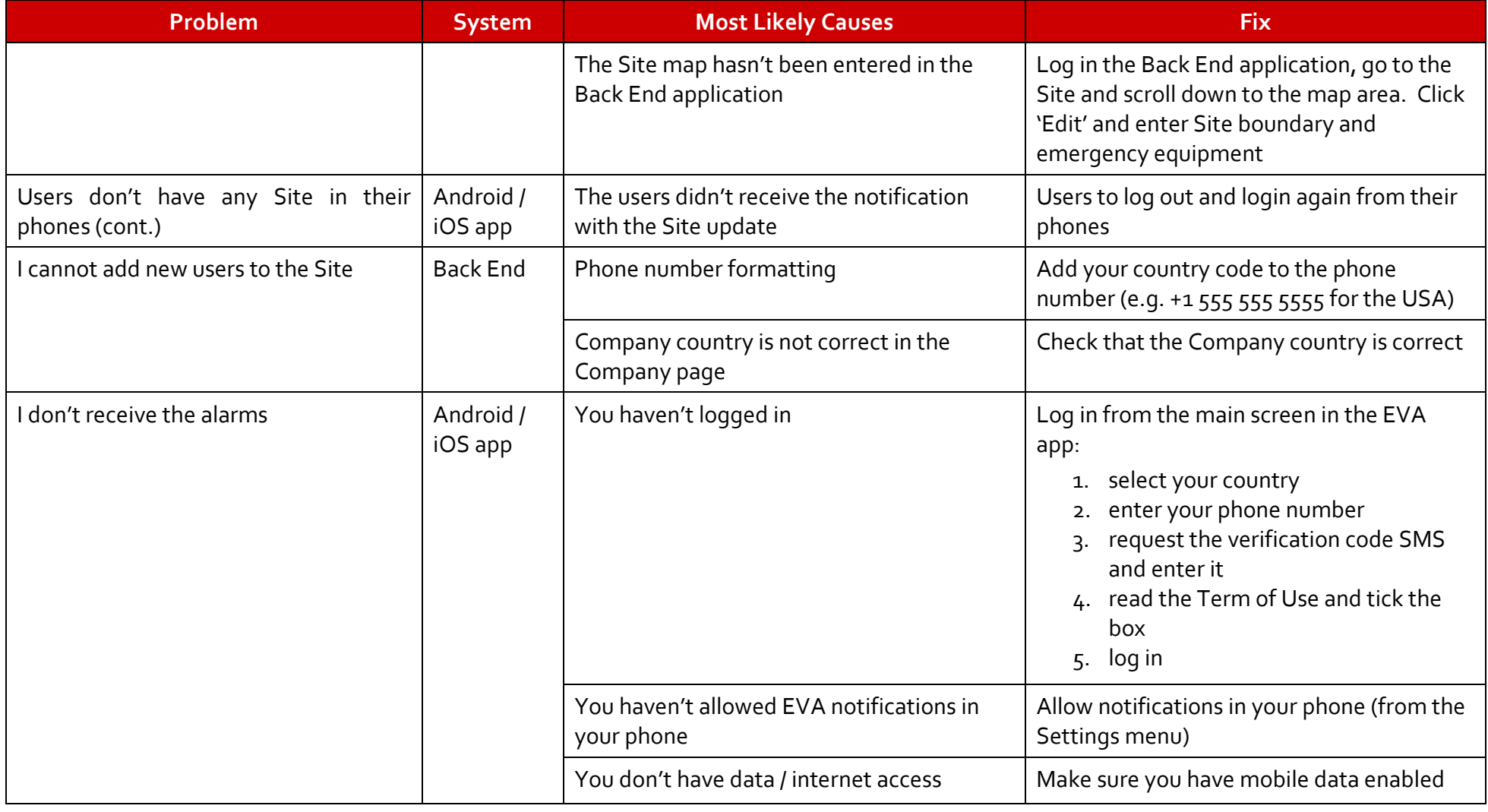

**WASSISTEM** 

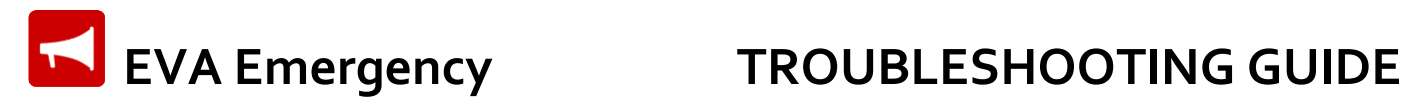

### **Troubleshooting Table (cont.)**

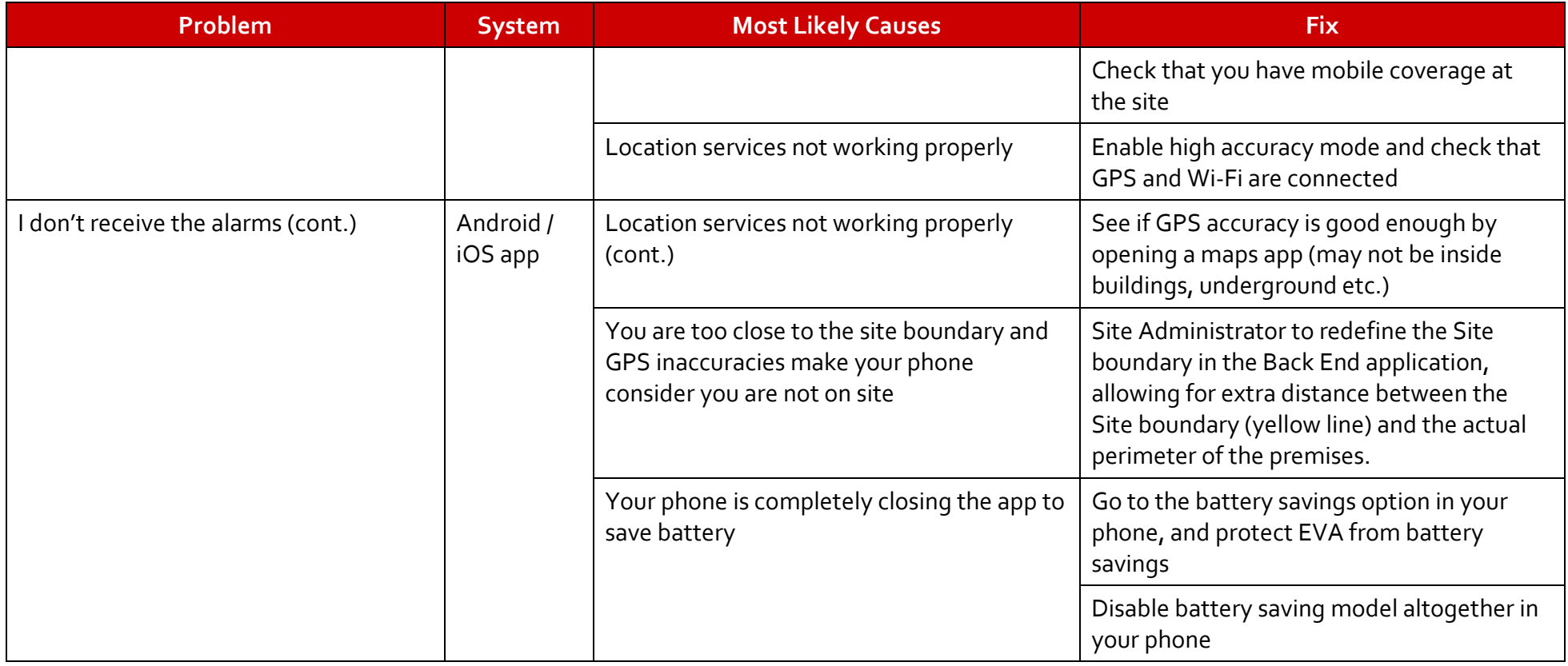

**WASSISTEM** 

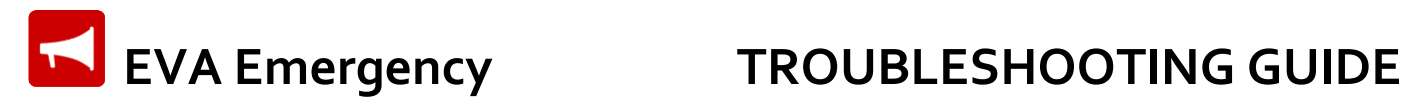

## **WASSISTEM**

### **Troubleshooting Table (cont.)**

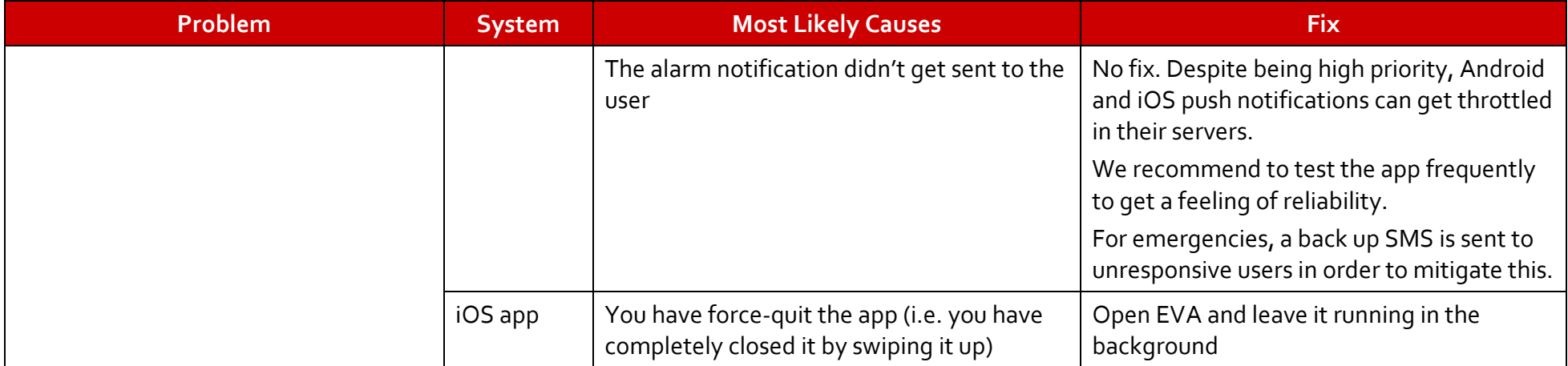